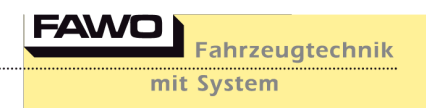

**PRESSE-INFORMATION**

## **Innovation, Kompetenz, Zuverlässigkeit**

## **… sind die Schlüssel zum Erfolg, sagt Peter A. Hohage, Geschäftsführer der FAWO GmbH**

*FAWO* ist ein mittelständisches Unternehmen der Fahrzeug-Zulieferindustrie, das wegen seiner Produktpalette von mehr als 6.000 Lagerartikeln geschätzt wird. Aber auch als Systemanbieter mit Alles-aus-einer-Hand-Konzept, Problemlöser und Ideenschmiede für Neuentwicklungen ist *FAWO* gefragt.

*Herr Hohage, wo sehen Sie den Schwerpunkt des Unternehmens?*

**Peter A. Hohage:** *FAWO* hat sich seit Firmenbestehen weltweit einen hervorragenden Namen als zuverlässiger und kompetenter Zulieferer für Produkte der Fahrzeugtechnik geschaffen. Innovative Neuentwicklungen, Weiterentwicklungen von Produkten sowie Problemlösungen werden auch künftig die Schwerpunkte des Unternehmens sein. Nicht zu vergessen die ständige Akquise von Neukunden im In- und Ausland.

*Herr Hohage, seit 1984 leiten Sie als geschäftsführender Gesellschafter die Geschicke der FAWO GmbH. In dieser Zeit hat sich das Unternehmen zu einem führenden europäischen Systemlieferanten von technischer Innen-ausrüstung für Caravans und Reisemobile entwickelt. Wenn Sie die 29 Jahre Revue passieren lassen: Was war – beziehungsweise ist – der Schlüssel zum Erfolg?*

**Peter A. Hohage:** Innovation, Kompetenz, Zuverlässigkeit. Ständige Kontakte zu den Entscheidern bei Kunden und Lieferpartnern – immer mit dem Leitgedanken, besser und schneller zu sein als der Wettbewerb.

*Es gibt kaum einen Caravan oder ein Reisemobil in Europa, in dem nicht wesentliche technische Innenausstattungsteile von FAWO verbaut sind. Wie sieht es auf dem Weltmarkt aus?* 

**Peter A. Hohage:** Das Produktprogramm von *FAWO* ist nicht nur in Europa, sondern darüber hinaus seit vielen Jahren in weiten Teilen der Welt bekannt. Überall dort, wo Caravans, Reisemobile, Mobilheime, aber auch Verkaufsfahrzeuge und Omnibusse produziert werden, gilt *FAWO* als verlässlicher Zulieferer. Exportsendungen werden ständig unter anderem nach Australien, Südafrika, Japan, USA, Weißrussland oder Südkorea auf den Weg gebracht. Die Tendenz ist steigend.

*Die Automobilindustrie hat in der Vergangenheit zum Teil erhebliche Einbrüche zu verzeichnen gehabt. Zeigte das Auswirkungen auf die Branche der Freizeitfahrzeugindustrie?*

**Peter A. Hohage:** Rückläufige Produktionszahlen in der Automobilbranche machen sich selbstverständlich auch beim *FAWO*-Kundenkreis und somit auch bei uns bemerkbar. Trotzdem ist es uns bisher immer gelungen, durch attraktive Produkte, aber auch durch die Gewinnung von Neukunden die Umsatzergebnisse jeweils über den Vorjahreszahlen anzusiedeln.

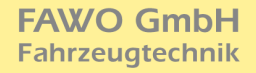

*Wenn Sie in die Zukunft schauen: Haben Sie Pläne und Visionen? Wohin wird die FAWO-Reise gehen?*

**Peter A. Hohage:** *FAWO* wird sich in Zukunft noch stärker als Problemlöser, Systemanbieter und "Alles-aus-einer-Hand-Lieferant" des angestammten Abnehmerkreises betätigen. Wir sehen Weiter- und Neuentwicklungen von attraktiven Produkten – in Zusammenarbeit mit unseren Kunden wie auch mit unseren Lieferpartnern – als vordringliche Herausforderung des kommenden Jahrzehnts an. Hierbei wird Wert auf zuverlässige Partner auf beiden Seiten gelegt.

**Pressekontakt:** 

**FAWC** 

Fahrzeugtechnik

mit System

diel communication | Agentur für Kommunikation Adelheidstraße 18, 65185 Wiesbaden Tel. (0611) 8808995, Fax (0611) 8808997 info@dielcom.de, www.dielcom.de

Ansprechpartner: Jörg Diel

Abdruck honorarfrei – Belegexemplar erbeten 000140102000